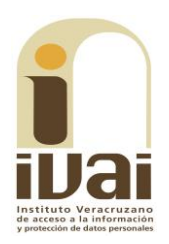

## **RECURSO DE REVISIÓN**

**EXPEDIENTE: IVAI-REV/2057/2017/I** 

**SUJETO OBLIGADO:** Secretaría de Infraestructura y Obras Públicas

**ACTO RECLAMADO: inconformidad** con la respuesta

**COMISIONADA PONENTE: Yolli García Alvarez** 

**SECRETARIA DE ESTUDIO Y CUENTA:** Karla de Jesús Salazar

Xalapa, de Enríquez, Veracruz a diecisiete de enero de dos mil dieciocho.

De las constancias que obran en autos, se desprenden los siguientes:

# **HECHOS**

I. El treinta y uno de agosto de dos mil diecisiete, la parte recurrente presentó una solicitud de información, vía Plataforma Nacional de Transparencia, a la Secretaría de Infraestructura y Obras Públicas, quedando registrada con el número de folio 01175517, en la que se advierte que la información solicitada consistió en:

¿En que fundó y motivó el Secretario de la SIOP la SOLICITUD DE EXPROPIACION de fecha 7 de julio de 2017 a la Secretaría de Finanzas y Planeación de I (sic) Estado de Veracruz (sic)

II. El siete de septiembre de dos mil diecisiete, el sujeto obligado documentó la prevención al solicitante, en el que requirió volver a formular de manera más explícita la información requerida, sin que hubiera dado respuesta el solicitante.

III. Ante la falta de respuesta a la solicitud de información, el cuatro de octubre posterior, la parte recurrente interpuso vía Plataforma Nacional, el presente recurso de revisión.

IV. Por acuerdo de esa misma fecha, la comisionada presidenta tuvo por presentado el recurso y ordenó remitirlo a la ponencia a su cargo.

V. El veintitrés de octubre siguiente se admitió, dejándose a disposición, del sujeto obligado y del recurrente, las constancias que integran el expediente para que en un plazo máximo de siete días manifestaran lo que a su derecho conviniera; sin que de autos se advierta que hubieren comparecido ninguna de las partes.

VI. El veintiocho de noviembre de dos mil diecisiete, se determinó ampliar el plazo para formular el proyecto de resolución y en virtud de que el medio de impugnación se encontraba debidamente sustanciado, el nueve de enero del año en curso, se declaró cerrada la instrucción, ordenándose formular el proyecto de resolución.

Sequido el procedimiento en todas sus fases, se presentó el proyecto de resolución conforme a las siguientes:

#### **CONSIDERACIONES**

PRIMERA. Competencia. El Pleno del Instituto Veracruzano de Acceso a la Información y Protección de Datos Personales es competente para conocer y resolver los recursos de revisión, que tienen por objeto salvaguardar y garantizar el derecho a la información y la protección de datos personales, y que son presentados en contra de las respuestas emitidas por el sujeto obligado, así como por las omisiones de las mismas.

Lo anterior, con fundamento en lo previsto en los artículos 6, párrafos segundo y cuarto, apartado A, fracción IV de la Constitución Política de los Estados Unidos Mexicanos, 6 párrafos séptimo, octavo y noveno y 67, párrafo segundo fracción IV, de la Constitución Política del Estado de Veracruz de Ignacio de la Llave; 77, 80, fracción II, 89, 90, fracción XII, 192, 193, 215 y 216 de la Ley 875 de Transparencia y Acceso a la Información Pública para el Estado de Veracruz de Ignacio de la Llave.

SEGUNDA. Requisitos de procedibilidad. Este cuerpo colegiado advierte que en el presente recurso de revisión se encuentran satisfechos los requisitos formales y substanciales previstos en el artículo 159 de la Ley 875 de Transparencia y Acceso a la Información Pública para el Estado de Veracruz de Ignacio de la Llave, toda vez que en el mismo se señala: I. El nombre del recurrente; II. Correo electrónico para recibir notificaciones; III. La Unidad de Transparencia del Sujeto obligado ante la cual se presentó la solicitud cuyo trámite da origen al recurso; IV. La fecha en que se le notificó al solicitante; V. El acto o resolución que recurre; VI. La exposición de los agravios; VII. La copia de la respuesta que se impugna; y VIII. Las pruebas relacionadas con el acto que recurre.

Lo anterior, conforme a lo previsto en los artículos 155, 156, 157 y 192 de la Ley 875 de Transparencia y Acceso a la Información Pública para el Estado de Veracruz de Ignacio de la Llave.

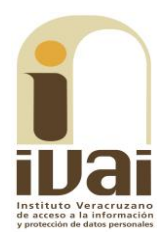

Por otra parte, cabe mencionar que respecto a la oportunidad en la interposición de los recursos, atento a que la parte recurrente manifiesta su inconformidad por las omisiones del ente obligado de proporcionar respuesta a su solicitud, lo cual constituye una negativa implícita por parte del sujeto obligado.

Circunstancia que no causa impedimento para entrar al estudio del fondo de la controversia planteada, ya que como lo ha sostenido el Pleno de este instituto al resolver diversos expedientes, que ante el deber de los sujetos obligados de entregar la información requerida dentro de los diez días hábiles siguientes al de su recepción. Y que para el caso de que, vencido el plazo para dar respuesta por parte del sujeto obligado, este fuera omiso o no diera respuesta, debe entenderse por negada la información, es decir se prevé lo que en el ámbito jurídico se conoce como afirmativa ficta.

Esta negativa, para efectos de computar el plazo para presentar el recurso de revisión, debe considerarse como un acto de tracto sucesivo. De tal forma que el plazo de quince días para la interposición del recurso de revisión, se mantiene permanentemente actualizado.

En el caso concreto, la omisión en la entrega de la información solicitada es un acto de tracto sucesivo, pues la conducta omisa por parte sujeto obligado se surte de momento a momento, es decir, cada día que transcurra sin que se realice la entrega o la respuesta en el sentido que se niega por tratarse de información clasificada, reservada o inexistente, la falta se perfecciona. En este sentido, la omisión en la entrega de la información es un acto que se prolonga en el tiempo, y genera violación de los derechos del peticionario de momento a momento, por lo que en tanto no sea entregada la información, es procedente la presentación en tiempo del medio impugnativo.

Lo que dio origen al criterio 9/2015, emitido por este Instituto cuyo rubro y texto se inserta a continuación:

NEGATIVA FICTA, PARA EFECTOS DE COMPUTAR EL PLAZO DE PRESENTACIÓN DEL RECURSO DE REVISIÓN, DEBE CONSIDERARSE COMO UN ACTO DE TRACTO SUCESIVO. La omisión de entregar la información solicitada debe considerarse de tracto sucesivo, ya que es un acto que se prolonga en el tiempo y genera violación de los derechos del peticionario de momento a momento, toda vez que el derecho de recibir respuesta a una petición y en su caso la información solicitada permanece vigente, aun cuando haya transcurrido el plazo legal que constriñe a los sujetos obligados a responder. De tal forma que el plazo de quince días para la interposición del recurso de revisión, previsto en el artículo 64, párrafo 2 de la Ley de Transparencia y Acceso a la Información Pública para el Estado de Veracruz de Ignacio de la Llave, se mantiene permanentemente actualizado, por lo que en tanto no sea entregada la información es procedente la presentación en tiempo del medio impugnativo.

Lo anterior, conforme a lo previsto en los artículos 155, 156 y 157, de la Ley 875 de Transparencia y Acceso a la Información Pública para el Estado de Veracruz de Ignacio de la Llave; y en lo que no se oponga, el numeral 192, fracción III, incisos a) y b) del mismo cuerpo normativo citado.

Por lo que al no advertirse la actualización de alguna de las causales de improcedencia previstas en los artículos 222 y 223 de la multicitada Ley 875 de Transparencia y Acceso a la Información Pública, este organismo debe entrar al estudio de fondo del recurso de revisión.

TERCERA. Estudio de fondo. La parte recurrente se inconforma esencialmente por la falta de respuesta y entrega de la información solicitada.

Por tanto, la controversia en el presente asunto se refiere a si operó o no la afirmativa ficta por parte del sujeto obligado, al no haber respondido a la parte recurrente en tiempo y forma en el plazo legal previsto para ello, respecto de la solicitud de información señalada en los antecedentes de esta resolución.

De conformidad con el texto vigente del artículo 1° constitucional, modificado por el decreto de reforma constitucional publicado en el Diario Oficial de la Federación, el diez de junio de dos mil once, en materia de derechos fundamentales, nuestro orden jurídico tiene dos fuentes primigenias: los derechos fundamentales reconocidos en la Constitución; y todos aquellos derechos humanos establecidos en tratados internacionales de los que el Estado mexicano sea parte.

Las normas provenientes de ambas fuentes gozan de rango constitucional y, por tanto, son normas supremas del ordenamiento jurídico mexicano. Esto implica que los valores, principios y derechos que ellas materializan deben permear en todo el orden jurídico, obligando a todas las autoridades a su aplicación y, en aquellos casos en que sea procedente, a su interpretación.

El derecho de acceso a la información está regulado en el segundo párrafo del artículo 6° de la Constitución Política de los Estados Unidos Mexicanos; 13 de la Convención Americana sobre Derechos Humanos y 19 del Pacto Internacional de Derechos Civiles y Políticos.

El artículo 6º constitucional, en su apartado A, fracción I, señala que toda la información en posesión de cualquier autoridad, entidad, órgano y organismo de los Poderes Ejecutivo, Legislativo y Judicial, órganos

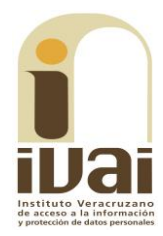

autónomos, partidos políticos, fideicomisos y fondos públicos, así como de cualquier persona física, moral o sindicato que reciba y ejerza recursos públicos o realice actos de autoridad en el ámbito federal, estatal y municipal, es pública y sólo podrá ser reservada temporalmente por razones de interés público y seguridad nacional, en los términos que fijen las leyes. En la interpretación de este derecho deberá prevalecer el principio de máxima publicidad.

Asimismo, el derecho de petición consagrado en el artículo 8° constitucional implica la obligación de las autoridades de dictar a una petición hecha por escrito, esté bien o mal formulada, un acuerdo, también por escrito que debe hacerse saber en breve término al peticionario. Por su parte, el ya referido artículo 6° de la propia Constitución Federal establece que el derecho a la información será garantizado por el Estado.

Ambos derechos, reconocidos además en tratados internacionales y leyes reglamentarias, se encuentran vinculados y relacionados en la medida que garantizan a los gobernados el derecho, no sólo a que se les dé respuesta a sus peticiones por escrito y en breve término, sino que se haga con la información completa, veraz y oportuna de que disponga o razonablemente deba disponer la autoridad, lo que constituye un derecho fundamental tanto de los individuos como de la sociedad.

La vinculación de ambos derechos, ha sido estudiada y explorada por el Poder Judicial de la Federación, como se advierte de la tesis de jurisprudencia de rubro: DERECHO DE PETICIÓN. SU RELACIÓN DE SINERGIA CON EL DERECHO A LA INFORMACIÓN, publicada en el Semanario Judicial de la Federación y su Gaceta, Tribunales Colegiados de Circuito, Novena Época, Tomo XXXIII, febrero de 2011, página 2027, Jurisprudencia I.4o.A. J/95, Materia Constitucional.

Se ha establecido por parte de la Suprema Corte de Justicia de la Nación que el acceso a la información se distingue de otros derechos intangibles por su doble carácter: como un derecho en sí mismo y como un medio o instrumento para el ejercicio de otros derechos.

En efecto, además de un valor propio, la información tiene uno instrumental que sirve como presupuesto del ejercicio de otros derechos y como base para que los gobernados ejerzan un control respecto del funcionamiento institucional de los poderes públicos, por lo que se perfila como un límite a la exclusividad estatal en el manejo de la información y, por ende, como una exigencia social de todo Estado de Derecho.

Así, el acceso a la información como garantía individual tiene por objeto maximizar el campo de la autonomía personal, posibilitando el ejercicio de la libertad de expresión en un contexto de mayor diversidad de datos, voces y opiniones; incluso algunos instrumentos internacionales lo asocian a la libertad de pensamiento y expresión, a las cuales describen como el derecho que comprende la libertad de buscar, recibir y difundir informaciones e ideas de toda índole.

Por otro lado, el acceso a la información como derecho colectivo o garantía social cobra un marcado carácter público en tanto que funcionalmente tiende a revelar el empleo instrumental de la información no sólo como factor de autorrealización personal, sino como mecanismo de control institucional, pues se trata de un derecho fundado en una de las características principales del gobierno republicano, que es el de la publicidad de los actos de gobierno y la transparencia de la administración.

Este derecho resulta ser una consecuencia directa del principio administrativo de transparencia de la información pública qubernamental y, a la vez, se vincula con el derecho de participación de los ciudadanos en la vida pública, protegido por la Constitución Política de los Estados Unidos Mexicanos.

Lo anterior se estableció en la jurisprudencia de rubro: ACCESO A LA INFORMACIÓN. SU NATURALEZA COMO GARANTÍAS INDIVIDUAL Y **SOCIAL**, publicada en el Semanario Judicial de la Federación y su Gaceta, Novena Época, Tomo XXVII, junio de 2008, página 743, Pleno, tesis P./J. 54/2008; véase ejecutoria en el Semanario Judicial de la Federación y su Gaceta, Novena Época, Tomo XXVII, abril de 2008, página 1563.

Para la efectiva tutela del derecho a acceder a la información pública, la fracción IV del artículo 6º constitucional, apartado A, precisa que se establecerán mecanismos de acceso a la información y procedimientos de revisión expeditos que se sustanciarán ante los organismos autónomos especializados e imparciales que establece la propia Constitución.

A nivel local, la Constitución Política del Estado de Veracruz de Ignacio de la Llave establece en su artículo 6° que los habitantes del Estado gozarán del derecho a la información. La ley establecerá los requisitos que determinarán la publicidad de la información en posesión de los sujetos obligados y el procedimiento para obtenerla, así como la acción para corregir o proteger la información confidencial.

Asimismo, el artículo 7º señala que toda persona podrá ejercer el derecho de petición ante las autoridades del Estado, de los municipios, así

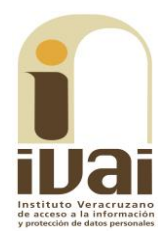

como de los organismos autónomos, los cuales estarán obligados a dar respuesta escrita, motivada y fundada, en un plazo no mayor de cuarenta y cinco días hábiles. La ley regulará los casos en los que, ante el silencio de la autoridad administrativa, la respuesta a la petición se considere en sentido afirmativo.

El artículo 77 de la Ley 875 de Transparencia y Acceso a la Información para el Estado de Veracruz de Ignacio de la Llave, señala que el derecho a la información y protección de datos personales los garantizará el Instituto Veracruzano de Acceso a la Información y Protección de Datos Personal, estableciéndose, además, en lo que concierne, que el silencio de la autoridad ante las solicitudes de acceso a la información configurará la afirmativa ficta. Asimismo, el Instituto será competente para conocer, instruir y resolver en única instancia, las impugnaciones y acciones que se incoen contra las autoridades.

Del contenido de los numerales 134, 145, 146 y 152 de la Ley 875 de Transparencia y Acceso a la Información Pública para el Estado de Veracruz de Ignacio de la Llave, se desprende que atendiendo al derecho humano de acceso a la información y el derecho de petición, las Unidades de Acceso deberán responder a las solicitudes dentro de los diez días hábiles siguientes al de su recepción, notificando al peticionario si existe la información solicitada, así como la modalidad de la entrega y, en su caso, el costo por reproducción y envío de la misma; informarle la negativa para proporcionarle la información solicitada en los casos que ésta sea clasificada como reservada o confidencial o bien que la información no se encuentra en los archivos, es decir inexistente, orientando al solicitante sobre el sujeto obligado a quien deba requerirla.

Ahora bien, la falta de respuesta a una solicitud de acceso a la información, en los plazos señalados, se entenderá resuelta en sentido positivo. En este sentido, se puede concluir que todos los sujetos obligados tienen el deber de dar respuesta a la solicitud que plantee un interesado, ya sea entregándole la información pedida o bien informarle de forma fundada y motivada la negativa, ya fuere por su inexistencia, su reserva o su clasificación. Ante una falta de respuesta que no amerita mayor comprobación, debe ajustarse tal falta de respuesta en beneficio del acceso a la información por virtud del silencio administrativo en el que cayó el sujeto obligado.

Cabe destacar que la Suprema Corte de Justicia de la Nación, en criterios relativos a la materia de transparencia, ha señalado que en los casos en que el interesado haya satisfecho los trámites, plazos, pago de derechos y requisitos exigidos en la ley para la obtención de información y ésta no se entregue en tiempo por el ente público correspondiente, supuesto en el que debe entenderse que la respuesta es en sentido afirmativo en todo lo que favorezca al solicitante, excepto cuando la solicitud verse sobre información de acceso restringido en cuyo caso se entenderá en sentido negativo.

El máximo tribunal ha señalado que como consecuencia que se deriva de la actualización de la afirmativa ficta, el ente público queda obligado a otorgar la información al interesado en un periodo no mayor al periodo de diez días hábiles previsto en la ley, posteriores al vencimiento del plazo para la respuesta, siempre y cuando no se trate de información catalogada como de acceso restringido, así como que si la respuesta a la solicitud de información fuese ambigua o parcial, a juicio del solicitante, puede impugnar tal decisión en los términos de la ley de la materia.

Lo anterior se encuentra previsto en la jurisprudencia de rubro: TRANSPARENCIA Y ACCESO A LA INFORMACIÓN PÚBLICA DEL DISTRITO FEDERAL. EL TRIBUNAL DE LO CONTENCIOSO ADMINISTRATIVO DE LA MISMA ENTIDAD CARECE DE COMPETENCIA LEGAL PARA CONOCER DE LAS RESOLUCIONES DE AFIRMATIVA O NEGATIVA FICTA PREVISTAS EN LA LEGISLACIÓN DE ESA MATERIA, Novena Época Registro: 167338 Instancia: Tribunales Colegiados de Circuito Tipo de Tesis: Aislada Fuente: Semanario Judicial de la Federación y su Gaceta Tomo XXIX, abril de 2009, Materia(s): Administrativa Tesis: I.15o.A.122 A Página: 1975.

Asimismo, se ha establecido en la jurisprudencia dictada por los Tribunales Colegiados de Circuito del Poder Judicial de la Federación, que procede la inconformidad por parte del interesado cuando la autoridad obligada a proporcionar información la entregue ya fuere incompleta o sin que corresponda a lo solicitado, y también existe como supuesto de procedencia la configuración de la resolución negativa ficta, al no recaer respuesta a la petición respectiva dentro del término previsto para ello.

Igualmente, se señala que los procedimientos de revisión en materia de acceso a la información se rigen por el principio de expeditez, conforme al artículo 60., apartado A, fracción IV, de la Constitución Política de los Estados Unidos Mexicanos, mientras que el derecho fundamental de acceso a la justicia, tutelado por el artículo 17 de la Norma Fundamental, compele a los órganos jurisdiccionales para que, en sus interpretaciones, remuevan o superen los obstáculos o restricciones, innecesarias o irracionales, para obtener un pronunciamiento en torno a las pretensiones de los gobernados.

Lo anterior se desprende del criterio jurisprudencial PROCEDIMIENTO DE INCONFORMIDAD. PROCEDE CON BASE EN EL ARTÍCULO 125, FRACCIÓN

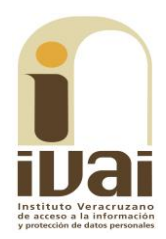

VI, DE LA LEY DE TRANSPARENCIA Y ACCESO A LA INFORMACIÓN DEL ESTADO DE NUEVO LEÓN, PARA IMPUGNAR LA ENTREGA INCOMPLETA O INCORRECTA DE LA INFORMACIÓN SOLICITADA, AUN CUANDO EN RELACIÓN CON LA MISMA PETICIÓN SE HUBIERE CONFIGURADO **PREVIAMENTE LA NEGATIVA FICTA, Décima Época, Registro: 2005698** Instancia: Tribunales Colegiados de Circuito Tipo de Tesis: Aislada Fuente: Gaceta del Semanario Judicial de la Federación Libro 3, febrero de 2014, Tomo III, Materia(s): Administrativa, Tesis: IV.2o.A.71 A (10a.) Página: 2578.

En el caso bajo estudio, el agravio es fundado conforme a lo siguiente.

Para que se actualice una omisión deben concurrir los siguientes elementos:

- · Existir una obligación, a cargo de la autoridad responsable, de hacer  $\bullet$ o no hacer;
- · Estar fijado un plazo por la ley para realizar esa obligación; y
- · Que el sujeto obligado no cumpla con la obligación establecida dentro del plazo señalado.

Por lo tanto, si el artículo 145, párrafo 1, de la Ley 875 le impone la obligación a las unidades de acceso de responder las solicitudes dentro del plazo de diez días hábiles siguientes al de su recepción; entonces en el presente caso se actualiza la figura de la omisión, pues en autos no existe constancia que demuestre que a la fecha el sujeto obligado haya dado respuesta a la solicitud presentada por el recurrente.

Lo que le irroga perjuicio a la parte promovente, toda vez que se le impide ejercer su derecho de acceso a la información.

Máxime que la información requerida constituye información pública en términos de lo dispuesto en los artículos 3, fracciones VII, XIII, XVI, XVIII; 4, 5, 9, fracción I de la Ley 875 de Transparencia, normatividad aplicable al caso que nos ocupa dado la temporalidad de lo requerido por el solicitante, es decir, se trata de información generada ya bajo la vigencia de la actual Ley de Transparencia local, al corresponder a la información del presupuesto del presente año, al resultar aplicable el criterio 1/2010 del Comité de Acceso a la Información y Protección de Datos Personales de la Suprema Corte de Justicia, de rubro: "SOLICITUD DE ACCESO A LA INFORMACIÓN. SU OTORGAMIENTO ES RESPECTO DE AQUELLA QUE EXISTA Y SE HUBIESE GENERADO AL MOMENTO DE LA PETICIÓN".

Además, no se advierte que lo requerido corresponda a información reservada o confidencial ya que no se encuentra en ninguno de los supuestos previstos en los artículos 3, fracción XIX, 68 y 76 de la Ley 875 de Transparencia antes citada.

No pasa desapercibido que durante el procedimiento primigenio el sujeto obligado realizó la prevención al solicitante mediante oficio número SIOP/UT/651/2017, de fecha siete de septiembre de dos mil diecisiete, firmado por la Jefa de la Unidad de Transparencia, en el que manifestó medularmente siguiente:

"...con fundamento en el Artículo 140, párrafo cuarto de la Ley de Transparencia y Acceso a la Información Pública del Estado de Veracruz de Ignacio de la Llave, me permito prevenir a usted, nos vuelva a formular sus Solicitud de Información de manera más explícita, debido a que con los datos originalmente referidos en su requerimiento, son confusos e insuficientes por tanto no es posible determinar acertadamente lo solicitado."

Documental a la que se le otorga valor probatorio pleno por tratarse de instrumentos públicos expedidos por servidores públicos en el ejercicio de sus funciones y no existir prueba en contrario, en términos de lo previsto en los artículos 174, 175, 186 y 187 de la Ley 875 de Transparencia y Acceso a la Información Pública del Estado de Veracruz.

Por otro lado, si bien es cierto que el artículo 140, párrafo quinto, señala que: "si los datos contenidos en la solicitud fuesen insuficientes o erróneos, la Unidad de Transparencia requerirá, por una vez y dentro de los cinco días hábiles siguientes a la recepción de la solicitud, que se aporten más elementos o se corrijan los datos originalmente proporcionados. En caso de no obtener respuesta dentro de los tres días hábiles siguientes, se desechará la solicitud..."; lo cierto es que a juicio de este órgano garante, la prevención realizada por el sujeto obligado, no se encuentra ajustada a derecho, por lo siguiente:

En el caso bajo estudio debe hacerse un pronunciamiento relativo a los supuestos de procedencia del recurso de revisión previstos en el artículo 155 de la Ley 875 de Transparencia y Acceso a la Información Pública del Estado de Veracruz, que a la letra señala:

- Artículo 155. El recurso de revisión procederá en contra de:
- I. La negativa de acceso a la información;
- II. La declaración de inexistencia de información;
- III. La clasificación de información como reservada o confidencial;
- IV. La declaración de incompetencia por el sujeto obligado;

V. La notificación, entrega o puesta a disposición de información en una modalidad o formato distinto al solicitado;

VI. La entrega o puesta a disposición de información en un formato incomprensible o no accesible para el solicitante;

- VII. Los costos o tiempos de entrega de la información:
- VIII. La falta de trámite a una solicitud;
- IX. La negativa a permitir una consulta directa;

X. La información que se entregó sea incompleta o no corresponda con la solicitud;

XI. Las razones que motivan una prórroga;

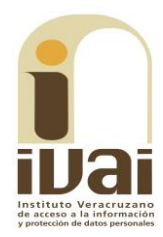

XII. La falta de respuesta a una solicitud de acceso a la información dentro de los plazos establecidos en esta Ley; XIII. La falta, deficiencia o insuficiencia de la fundamentación o motivación en la respuesta; y XIV. La orientación a un trámite en específico.

De la lectura del precepto transcrito, no se aprecia una hipótesis que literalmente se refiera a la procedencia del recurso de revisión en contra de la indebida prevención que notifiquen los sujetos obligados. Sin embargo, de la interpretación conforme de la norma, vinculada con el principio de interpretación más favorable a la persona -el cual obliga a maximizar todas las normas expedidas por el legislador al texto constitucional y a los instrumentos internacionales<sup>1</sup>- se colige que, cuando se requieran mayores datos a los proporcionados originalmente sin que éstos hubieren sido insuficientes o erróneos, tal conducta encuadra en las hipótesis de falta de trámite de una solicitud y en consecuencia de la negativa del acceso a la información, tal y como se razona a continuación.

La figura de la prevención se encuentra prevista en el artículo 140, penúltimo párrafo, de la Ley 875 de Transparencia que, en lo conducente, establece:

Si los datos contenidos en la solicitud fuesen insuficientes o erróneos, la Unidad de Transparencia requerirá, por una vez y dentro de los cinco días hábiles siguientes a la recepción de la solicitud, que se aporten más elementos o se corrijan los datos originalmente proporcionados. En caso de no obtener respuesta dentro de los tres días hábiles siguientes, se desechará la solicitud...

La porción normativa atribuye al Titular de la Unidad de Transparencia del sujeto obligado una conducta (requerir) en dos supuestos (cuando la solicitud contenga datos insuficientes o erróneos), cuyo incumplimiento tiene como consecuencia el desechamiento de la solicitud de información. Sin embargo, cuando se realiza una prevención o requerimiento fuera de los dos supuestos permitidos por la norma, se vulnera -en el fondo- el principio de expeditez contenido en el artículo 8, segundo párrafo, de la Ley 875 de la materia, que expresamente establece: "todo procedimiento en materia de derecho de acceso a la información deberá sustanciarse de manera sencilla y expedita, propiciando las condiciones necesarias para que sea accesible a cualquier persona".

Al respecto resulta orientador el criterio sostenido por los órganos del Poder Judicial de la Federación en el sentido que "la plena realización del derecho de acceso a la jurisdicción contenido en el párrafo segundo del artículo 17 de la Constitución Política de los Estados Unidos Mexicanos obliga a prescindir de formulismos innecesarios que impidan acceder

<sup>&</sup>lt;sup>1</sup> Tesis P. II/2017 (10a.), Semanario Judicial de la Federación, Décima Época, registro: 2014204, de rubro: "INTERPRETACIÓN CONFORME. SUS ALCANCES EN RELACIÓN CON EL PRINCIPIO DE INTERPRETACIÓN MÁS FAVORABLE A LA PERSONA".

### IVAI-REV/2057/2017/I

libremente y de forma pronta a la administración de justicia solicitada<sup>2</sup>". Razonamiento que se actualizó en el presente caso, porque los elementos que dieron lugar a la prevención no atendieron razones suficientes, sino que el sujeto obligado se limitó a requerir mayor información, sin especificar en qué términos y/o bajo qué parámetros.

La conducta adoptada por el sujeto obligado no puede disgregarse o aislarse del control de regularidad legal establecido a través del artículo 155 de la Ley 875 de Transparencia y Acceso a la Información Pública del Estado de Veracruz, pues la procedencia del recurso de revisión es acorde a cada uno de los deberes derivados del procedimiento de acceso a la información y, en este sentido, cuando se aduce que un requerimiento o prevención es innecesario por requerir precisiones ociosas, es válido -como ya se señalóconsiderar que tal conducta encuadra en las hipótesis de procedencia del recurso de revisión consistentes en la falta de trámite de una solicitud y, en consecuencia, con la negativa del acceso a la información, como ocurre en el presente asunto.

Y por otro lado, es un hecho notorio que en la Gaceta del Estado número extraordinario 316 de fecha nueve de agosto del dos mil diecisiete, se desprende que la Secretaría de Finanzas y Planeación, a través de la Dirección General de Patrimonio del Estado, publicó el inicio del procedimiento de expropiación de diversos inmuebles afectados, por la construcción de la autopista federal Cardel-Poza Rica, como se observa a continuación:

| <b>Tomo CXCVI</b>                                                                                                    | Xalapa-Enríquez, Ver., miércoles 9 de agosto de 2017 |                                                                                                    | Núm, Ext. 316 |
|----------------------------------------------------------------------------------------------------|------------------------------------------------------|----------------------------------------------------------------------------------------------------|---------------|
|                                                                                                    |                                                      | <b>SUMARIO</b>                                                                                                    |               |
| <b>GOBIERNO DEL ESTADO</b><br>SECRETARÍA DE FINANZAS Y PLANEACIÓN<br>ACUERDO DE INICIO DEL PROCEDIMIENTO DE EXPROPIA-<br>CIÓN DE UNA FRACCIÓN DEL INMUERLE IDENTIFICADO<br>COMO "ARROYO AGRIO", UBICADO EN EL MUNICIPIO<br>DE ALTO LUCERO DE GUTIÉRREZ BARRIOS, VER., QUE<br>SERÁ DESTINADO PARA LA CONSTRUCCIÓN DEL TRAMO<br><b>LAGUNA VERDE-GUTIÉRREZ ZAMORA DE LA AUTOPIS-</b><br>TA FEDERAL CARDEL-POZA RICA.<br><b>folio</b> 1082<br>ACUERDO DE INICIO DEL PROCEDIMIENTO DE EXPROPIA-<br>CIÓN DE TRES FRACCIONES DEL INMUEBLE IDENTIFICADO<br>COMO "LOTE DE TERRENO NÚMERO ONCE, DEL FRAC-<br>CIONAMIENTO DE LA HACIENDA DE LAGUNA VERDE".<br>UBICADO EN EL MUNICIPIO DE ALTO LUCERO DE<br>GUTIÉRREZ BARRIOS, VER., QUE SERÁN DESTINADOS PARA<br>LA CONSTRUCCIÓN DEL TRAMO LAGUNA VERDE-GUTIÉRREZ<br>ZAMORA DE LA AUTOPISTA FEDERAL CARDEL-POZA RICA.<br><b>folio</b> 1083<br>ACUERDO DE INICIO DEL PROCEDIMIENTO DE EXPROPIACIÓN<br>DE UNA FRACCIÓN DEL INMUEBLE IDENTIFICADO COMO<br>"BOCA DE COYOLES", UBICADO EN LA CONGREGACIÓN<br>DE EMILIO CARRANZA, DEL MUNICIPIO DE VEGA DE<br>ALATORRE, VER., QUE SERÁ DESTINADO PARA LA CONS-<br>TRUCCIÓN DEL TRAMO LAGUNA VERDE-GUTIÉRREZ |                                                      | ZAMORA DE LA AUTOPISTA FEDERAL CARDEL-POZA RICA.<br>(EXPEDIENTE 004/2017-EXPROPIACIÓN).<br>folio 1084                                                                                                    |               |
|                                                                                                    |                                                      | ACUERDO DE INICIO DEL PROCEDIMIENTO DE EXPROPIACIÓN<br>DE UNA FRACCIÓN DEL INMUEBLE IDENTIFICADO COMO<br>"BOCA DE COYOLES", DEL MUNICIPIO DE VEGA DE<br>ALATORRE, VER., QUE SERÁ DESTINADO PARA LA CONS-<br>TRUCCIÓN DEL TRAMO LAGUNA VERDE-GUTIÉRREZ<br>ZAMORA DE LA AUTOPISTA FEDERAL CARDEL-POZA RICA.<br>(EXPEDIENTE 005/2017-EXPROPIACIÓN).<br><b>folio</b> 1085                                                                                                    |               |
|                                                                                                    |                                                      | ACUERDO DE INICIO DEL PROCEDIMIENTO DE EXPROPIA-<br>CIÓN DE UNA FRACCIÓN DEL INMUEBLE IDENTIFICADO<br>COMO "CUBA", DEL MUNICIPIO DE VEGA DE ALATORRE,<br>VER., QUE SERÁ DESTINADO PARA LA CONSTRUCCIÓN DEL<br>TRAMO LAGUNA VERDE-GUTIÉRREZ ZAMORA DE LA<br>AUTOPISTA FEDERAL CARDEL-POZA RICA.<br>folio 1086<br>$\sim$<br>Acuerdo de inicio del procedimiento de expropiación<br>DE UNA FRACCIÓN DEL INMUEBLE IDENTIFICADO COMO<br>"POZA DEL PANAL", UBICADO EN LA CONGREGACIÓN DE<br>EMILIO CARRANZA, DEL MUNICIPIO DE VEGA DE<br>ALATORRE, VER., QUE SERÁ DESTINADO PARA LA CONS-<br>TRUCCIÓN DEL TRAMO LAGUNA VERDE-GUTIÉRREZ<br>ZAMORA DE LA ALITOPISTA FEDERAL CARDEL-POZA RICA<br>folio 1087 |               |

 $\frac{1}{2}$ JURISDICCIONAL DETERMINARLO, CON BASE EN LOS HECHOS NARRADOS POR EL PROMOVENTE".

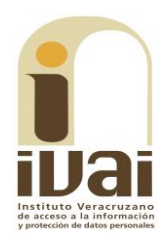

En dicha Gaceta se observó que cada uno de los expedientes de expropiación contienen en el considerando primero la mención de que en fecha siete de julio de dos mil diecisiete, el Lic. Julen Rementería del Puerto, en calidad de Secretario de la Secretaría de Infraestructura y Obras Públicas del Gobierno del Estado, presentó ante la oficina de SEFIPLAN, solicitud de expropiación, respecto a diversos predios de los municipios de Alto Lucero y Vega de Alatorre, como se observa en la siguiente pantalla, a modo de ejemplo:

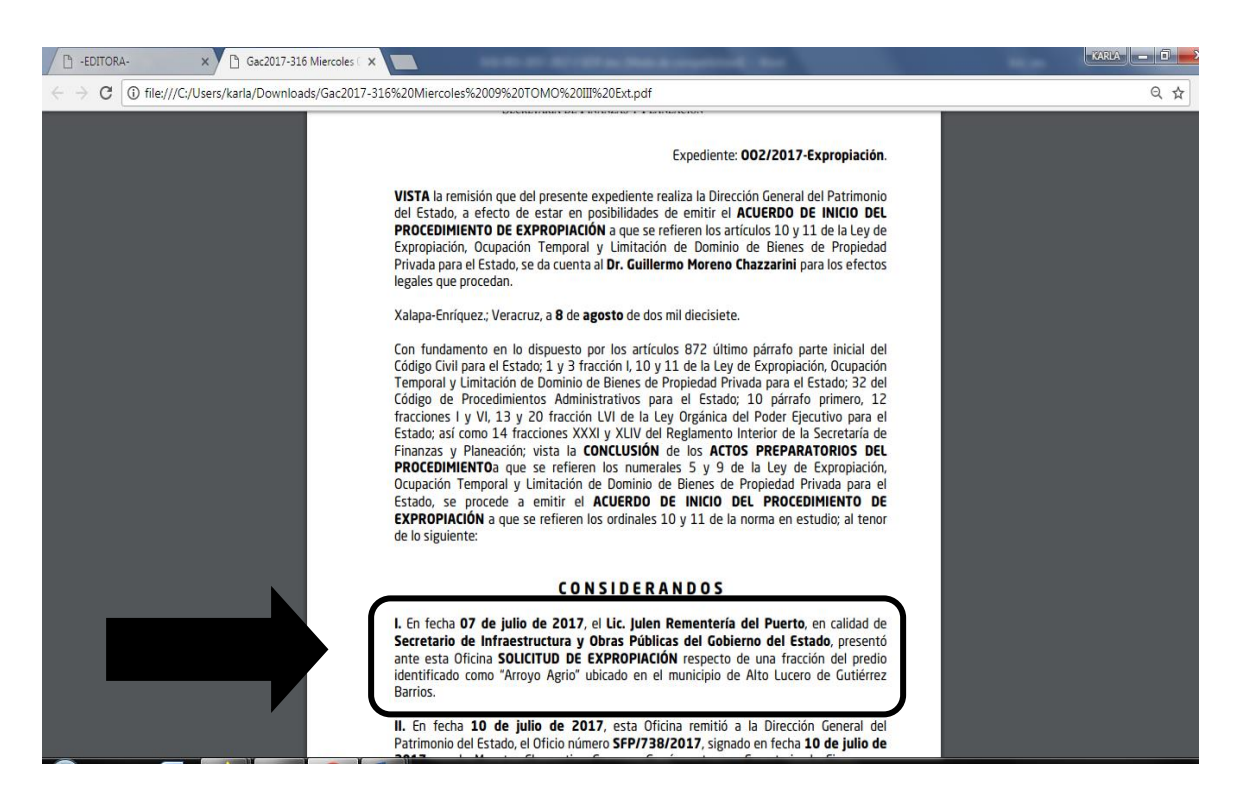

Contenidos publicados en la Gaceta Oficial del Estado, a los que se les da valor probatorio pleno, conforme a los artículos 167 y 169 de la Ley 875 de Transparencia y Acceso a la Información Pública del Estado de Veracruz, pues los datos publicados en dicha página constituyen un hecho notorio por formar parte del conocimiento público a través de tal medio. Sirve de criterio orientador la tesis del rubro: PÁGINAS WEB O ELECTRÓNICAS. SU CONTENIDO ES UN HECHO NOTORIO Y SUSCEPTIBLE DE SER VALORADO EN UNA DECISIÓN JUDICIAL<sup>3</sup>.

Como se advierte del primer considerando de los acuerdos de inicio de los procedimientos de expropiación, corresponde a los datos señalados por el recurrente en su solicitud de información, ya que menciono la fecha siente de julio de dos mil diecisiete, en el que la Secretaría de Infraestructura y Obras Públicas (a través del Secretario), solicitó la expropiación a la Secretaría de Finanzas y Planeación, (de varios inmuebles

 $\overline{a}$ XXVI, Noviembre de 2013, p. 1373.

afectados por la construcción de la autopista Cardel-Poza Rica); de ahí que la prevención realizada resultara ociosa, toda vez que con los datos proporcionados sí podía ser localizada la información requerida, como son los oficios remitidos por el titular del sujeto obligado a la Secretaría de Finanzas y Planeación.

En consecuencia, al resultar fundado el agravio hecho valer, procede ordenar al sujeto obligado que dé respuesta, entregue y/o ponga a disposición del recurrente la información reclamada de manera gratuita por haber sido omiso en dar respuesta a la solicitud dentro del término de ley, consistente en los documentos remitidos por el titular del sujeto obligado a la Secretaría de Finanzas y Planeación, de fecha siete de julio de dos mil diecisiete, en los que realizó las solicitudes de expropiación de diversos inmuebles afectados por la construcción de la autopista Cardel-Poza Rica, de los que se advierta la fundamentación y motivación de dichas solicitudes.

Para el caso de que el sujeto obligado haya generado y/o conserva la información solicitada en formato electrónico y/o así lo determina, nada impide que pueda proporcionarla vía sistema Infomex y/o a través del correo electrónico señalado por la parte recurrente para oír y recibir toda clase de notificaciones, de acuerdo a lo previsto por el numeral 9 párrafos 1 y 3 del ordenamiento de la materia.

Lo que deberá realizar en un plazo que no podrá exceder de cinco días, contados a partir de que cause estado la presente resolución, lo anterior en términos de los artículos 218, fracción I; 238, fracción I y 239 de la Ley 875 de Transparencia y Acceso a la Información Pública para el Estado de Veracruz de Ignacio de la Llave.

**CUARTA. Exhorto**. Cabe destacar que el legislador estableció una serie de disposiciones que buscan garantizar un ejercicio expedito del derecho de acceso a la información, así como poner en manos de los sujetos obligados, herramientas útiles para que puedan procesar y gestionar en forma rápida y adecuada, las solicitudes de acceso a la información. De ahí que los plazos, principios y criterios bajo los cuales se rige el ejercicio del derecho de acceso a la información sean el de publicidad, sencillez, gratuidad, expeditez y oportunidad.

Este esquema no fue observado y consecuentemente, se generó un perjuicio y un retraso en el cumplimiento al derecho de acceso a la información de la parte recurrente, por lo que resulta oportuno exhortar al sujeto obligado para que en posteriores ocasiones dé cabal cumplimiento a los procedimientos y términos establecidos en la Ley de Transparencia del

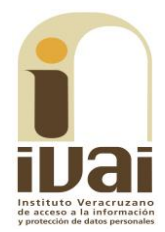

Estado de Veracruz, respecto a la tramitación de las solicitudes de información que se le formulen, apercibido que de no hacerlo se procederá en los términos del Título Noveno Capítulos I y II de la Ley 875 de Transparencia y Acceso a la Información Pública para el Estado de Veracruz, relativa a las medidas de apremio y Sanciones.

Por lo expuesto y fundado, se:

## **RESUELVE**

PRIMERO. Se ordena al sujeto obligado dé respuesta a la parte conducente de la solicitud de información precisada en el considerando tercero del presente fallo. Lo que deberá realizar en un plazo que no podrá exceder de cinco días, contados a partir de que cause estado la presente resolución.

SEGUNDO. Se exhorta al sujeto obligado para que, en posteriores ocasiones de cabal cumplimiento a los procedimientos y términos establecidos en la Ley de la materia, respecto a la tramitación de las solicitudes de información que se les formule, apercibido que de no hacerlo se procederá en los términos del Título Noveno Capítulos I y II de la Ley 875 de Transparencia y Acceso a la Información Pública para el Estado de Veracruz de Ignacio de la Llave, relativa a las medidas de apremio y Sanciones.

**TERCERO.** Se informa a la parte recurrente que:

a) Deberá informar a este instituto, si se permitió el acceso a la información y si le fue entregada y recibida la misma en los términos indicados en este fallo, en el entendido que, de no hacerlo, existirá la presunción de que la resolución ha sido acatada. Lo que deberá realizar dentro del plazo de tres días hábiles posteriores al en que el sujeto obligado cumpla con lo mandado en la presente resolución o de que fenezca el plazo otorgado para su cumplimiento; y

b) La resolución pronunciada puede ser combatida por la vía ordinaria mediante el Recurso de Inconformidad, ante el Instituto Nacional de Transparencia, Acceso a la Información y Protección de Datos Personales dentro de los quince días hábiles siguientes a que surta efectos la notificación de la resolución; lo anterior de conformidad con el artículo 215, fracción VII de la Ley 875 de Transparencia y Acceso a la Información Pública para el Estado de Veracruz de Ignacio de la Llave.

**CUARTO.** Se indica al sujeto obligado que:

a) En el término de tres días hábiles siguientes al que cumpla esta resolución, deberá informar a este instituto de dicho cumplimiento;

b) Se previene al titular de la Unidad de Transparencia que en caso de desacato de esta resolución, se dará inicio a los procedimientos contemplados por la ley de la materia.

Lo anterior, con fundamento en lo dispuesto por el artículo 218, fracciones III y IV de la Ley 875 de Transparencia y Acceso a la Información Pública para el Estado de Veracruz de Ignacio de la Llave.

Notifíquese la presente resolución en términos de Ley, y, en su oportunidad, archívese como asunto definitivamente concluído.

Así lo resolvieron por unanimidad de votos los integrantes del Pleno del Instituto Veracruzano de Acceso a la Información y Protección de Datos Personales, en términos del artículo 89 de la Ley 875 de Transparencia y Acceso a la Información Pública para el Estado de Veracruz de Ignacio de la Llave, ante la secretaria de acuerdos, con quien actúan y da fe.

> **Yolli García Alvarez** Comisionada presidenta

José Rubén Mendoza Hernández **Comisionado** 

**Arturo Mariscal Rodríguez Comisionado Interino** 

**María Yanet Paredes Cabrera** Secretaria de acuerdos